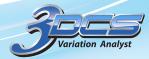

# **3DCS Inspection Planner**

# **Utilize Your CAD Models for Inspection and Measurement Plans**

# Convert CATIA and 3DCS Points into Inspection Points and Measurement Plans.

3DCS Inspection Planner is a CATIA integrated tool for converting CAD models into interactive inspection plans. This makes it easy to correlate measurement data from the plant floor with the CAD model for problem solving and communicate critical to quality points between engineering and manufacturing.

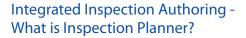

As a CATIA application, 3DCS Inspection planner seamlessly integrates with CATIA V5-6 and CATIA 3DEXPERIENCE to generate inspection plans from either CATIA or 3DCS points. These plans are then saved as templates for easy access by the plant and quality teams.

# **Automated Templares-**How does it work?

With a drag and drop interface, and automated creation process, little training is needed to begin creating inspection plans. As the plans are saved as templates, they can be reused throughout the product lifecycle by populating them with updated measurement and inspection data from excel, CMM's, hand scanners and other inspection equipment. Using built in translators, there is no need to reformat or preprocess the data.

# Lightweight Viewers and Multiple Outputs-How do I share my results and plans?

With lightweight viewers to see the information and a number of different outputs, collaboration and sharing with downstream applications and PLM systems is easy.

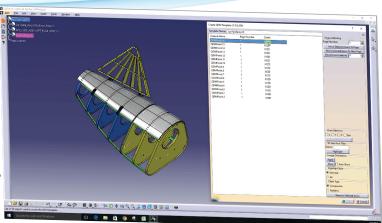

# **Key Product Value:**

### **Utliize Existing Models-**

Take advantage of either CATIA models or 3DCS models without having to modify or change them.

### **CAD Integrated-**

Work from your CATIA CAD software by activating the workbench.

### **Light Weight Viewers-**

Use lightweight viewers to view the plans and allow users without access to CATIA or 3DCS to take advantage of the inspection plans.

## **Reusable Templates-**

Saved as a template, continually update your inspection plans with new information and measurement data.

# Instant View of Quality-

Instantly convert raw measurement data into useful information such as trend charts, comparator charts, SPC metrics and more.

#### Correlate CAD and Inspection Data-

Use the same point information to upload your measurement data into 3DCS to root cause issues and design them out.

#### Connect to PLM Systems-

Share the plans and outputs with downstream applications and PLM Systems.

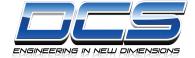

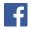

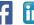

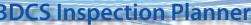

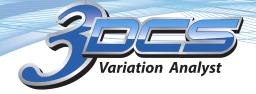

CAD Integrated Inspection Plan Authoring

# **Quickly Create and Use Inspection Plans**

#### Start With Your Model in CATIA

Load your model in CATIA, then activate the 3DCS Inspection Planner app. By selecting CATIA or 3DCS points, they can be quickly added to the inspection plan.

### **Select Points to Monitor**

Using Monte Carlo analysis in 3DCS can help determine which points are critical to quality and contribute to the product's variation. By monitoring these key points, plants can see when their produt quality begins to trend into problem areas.

#### Convert the Points into Draft Mode

Convert the selected points into Draft Mode, where the pages, metrics, charts and layout can all be modified for the inspection plan. This drag and drop interface is still in CATIA, and lets the user customize the inspection plan to showcase the information important to the company's quality initiatives like Ppk, Cpk, trend charts and other metrics.

# Save as a Template on the Network or Web

Once the inspection plan is set up, it can be saved onto the network or uploaded into a web system. This makes it easy for professionals on the plant floor as well as quality managers and engineers to access the information.

#### Open the Template and Add Measurement Data

Using a lightweight viewer, 3DCS Inspection Viewer, the measurement information can be quickly viewed and understood. With a variety of outputs, the information can then be shared, sent to downstream applications and PLM Systems for storage or uploaded into the CAD model for analysis, root causing and additional design.

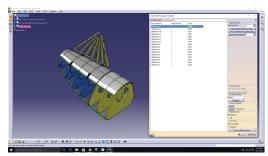

Points are selected on the CAD model

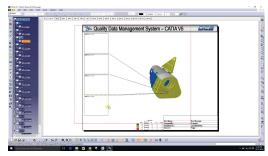

Looking at the inspection plan in draft mode, the plan is customized to show the information most important to the current project

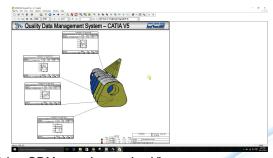

Using QDM or an Inspection Viewer, measurement data is viewed in the Inspection Plan

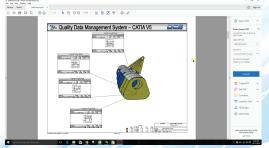

A variety of outputs including pdf make it easy to share the information and pass it to downstream applications and PLM Systems

DCS has been supporting quality management in industries including automotive, aerospace, medical device, electronics and industrial machinery for over 20 years. DCS solutions are used daily by companies like Airbus, BMW, GM, LG, Nissan, Phillips, Sony, Textron Aviation and VW. By applying DCS's 3D Model Based environment for Predictive Variation Analysis and Responsive SPC, manufacturers have reduced quality costs related to yield, scrap, rework and warranty issues.

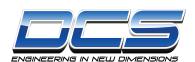

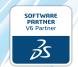

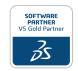

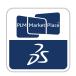